# Le constructeur par copie AP2 - programmation objet en C++

### Semestre 2, année 2009-2010

Département d'informatique IUT Bordeaux 1

Février 2010

<span id="page-0-0"></span>1 / 7

 $QQ$ 

K ロンス 御 > ス 할 > ス 할 > ( ) 할 >

## Vous connaissez déjà...

#### deux constructeurs

- $\blacksquare$  sans argument (par défaut)
- $\blacksquare$  avec paramètres

#### exemple

```
class Point
{
public:
    Point();
    Point(float x, float y);
};
```
## le constructeur sans argument

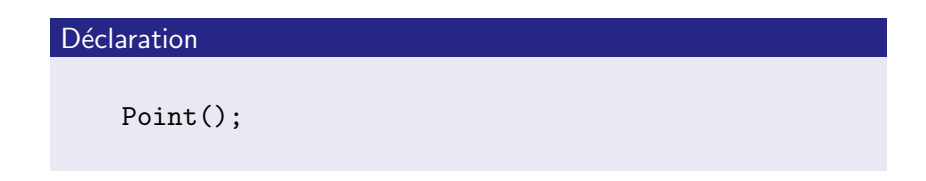

 $\blacksquare$  sert à initialiser des variables et des éléments de tableaux avec des valeurs par défaut

3 / 7

 $209$ 

イロト 不優 トメ 君 トメ 君 トー 君

### exemple

Point p1, p2; Point tab[20];

# par défaut

Si on ne déclare pas de constructeur sans argument, le constructeur sans argument par défaut initialise chaque variable membre avec son constructeur sans argument.

### Exemple

```
class Machin {
  private:
    int my_n;
    Truc my_t;
};
...
Machin m;
// my_n initialisé à 0
// appel constructeur Truc()
```
## le constructeur par copie

#### déclaration

Point (const Point & p);

### $\blacksquare$  initialise un objet en copiant un autre objet

#### exemples

```
Point p1 (autrePoint);
Point p1 = autrePoint; // autre notation
```
K ロ ▶ K @ ▶ K 할 ▶ K 할 ▶ ( 할 ) 1000 5 / 7

```
et aussi...
```
### or lors d'un passage de paramètre par copie

```
exemple
    float distance( Point p1, Point p2)
    {
    ...
   } ;
```
6 / 7

K ロ ▶ K @ ▶ K 할 ▶ K 할 ▶ ( 할 ) 900

# par défaut

Si on ne déclare pas de constructeur de copie :

le constructeur de copie par défaut (implicite) initialise chaque variable membre par copie

#### Exemple

```
class Machin {
  private:
    int my_n;
    Truc my_t;
};
...
Machin m (m2);
// my_n initialisé à partir de m2.my_n
// my_t ..................... m2.my_t
```